# Flash 5 Tutorial

# Introduction to Flash 5 Part 1

## What's on the agenda?

Part 1 Introduction to Flash 5

Section I Basics of Flash 5 terminology and their relationships

Section II Working with the basic functions of Flash 5 (motion, layers, scenes, publishing, exporting)

Part 2 Introduction to Flash 5 and Action Script

Section III Review of Flash 5 basics

Section IV Adding basic scripts (Action Script)

#### **Section I** Basics of Flash 5 terminology & their relationships

**Understanding the Flash terminology** (see Relationship Diagram & Screen Handouts)

ToolbarsLayersInstanceButtonLibrariesMovie ClipSymbolsGraphicAction ScriptScenesTweensMovie

**Frames** 

#### What are vector graphics?

What's the difference from vector and bitmap or Jpeg?

What are the benefits of vector graphics?

#### **Drawing tools**

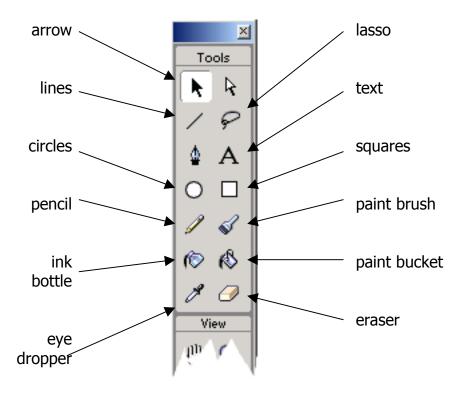

#### **Toolbars**

Tools, Mixer Character, Instance, Library, Scenes, Info, Actions, Movie Explorer, ...

#### **Movie properties**

Movie settings/properties-> color, size, frame rate, units, ...

## **Section II** Working with the basic functions of Flash 5

#### **Working with Symbols**

Graphics, Movie Clips, Buttons

Inserting - Insert > New Symbol or <CTRL><F8>

Converting to Symbol – *Insert > Convert to Symbol or <F8>* 

#### **Add Motion** (tweening)

Motion tween (see Example 1.1)

Easing – front (100%) or end (-100%) loading tween action

Shape tween (see Example 2.1)

Distributive – middle stages are smooth and irregular w/ no straight lines Angular – middle stages preserve corners and use straight lines

#### **Viewing the Movie**

Preview in Flash < ENTER>

Preview in the editor <CTRL><ENTER>

Preview in a browser <**F12>** 

## **Output types**

Flash complete movie file (.fla)

#### **Exporting**

Movie .wav, pjeg sequence, mov, avi, animated gif, ...

Image jpeg, gif, ...

#### <u>Publishing</u>

.html vs. .swf

# Relationships

#### Flash 5

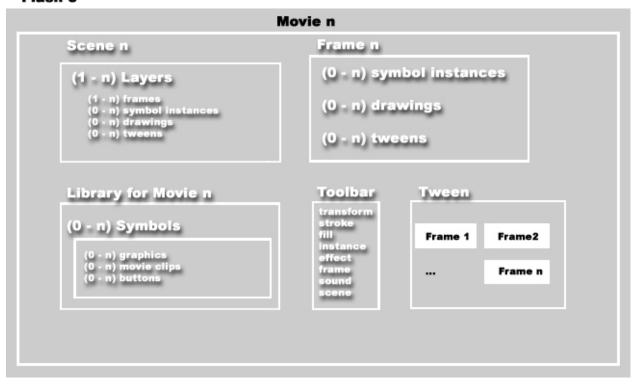

- -a movie has 1-n scenes, toolbars, and 1 library
- -a layer has 1-n frames, symbol instances, tween, and/or drawings
- -a frame has 0-n symbol instances, drawings, or layers
- -a drawing or symbol instance can span 1-n frames and is on 1 layer
- -a tween can span 2-n frames and is on 1 layer
- -a tween has 1 symbol
  - -a symbol can be either a graphic, movie clip, or button